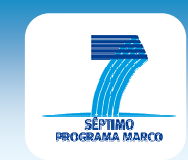

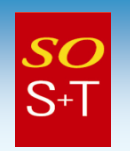

# ASPECTOS CONTRACTUALES(EL ACUERDO DE SUBVENCIÓN)

# Murcia, junio de 2010

Rodolfo Piedra de FurundarenaDelegado del CDTI en SOST

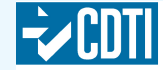

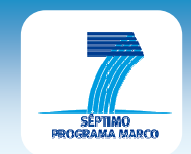

Índice

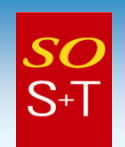

- 1. El Portal del Participante
- 2. Costes y Financiación
	- Novedades
	- Acuerdo de Subvención (Generalidades, estructura y Modificaciones)
	- Costes elegibles del proyecto
	- Identificación de costes directos e indirectos
	- Máximos de financiación
	- Restituciones al proyecto ("receipts")
	- Contribución financiera de la Comunidad
	- Tantos alzados y "Flat Rates"
	- Pagos y recuperación de fondos
	- Certificados
	- Fondo de garantía (descripción)
- 3. Negociación con la CE
	- •Generalidades y documentación
	- •Etapas de la Negociación

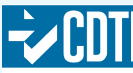

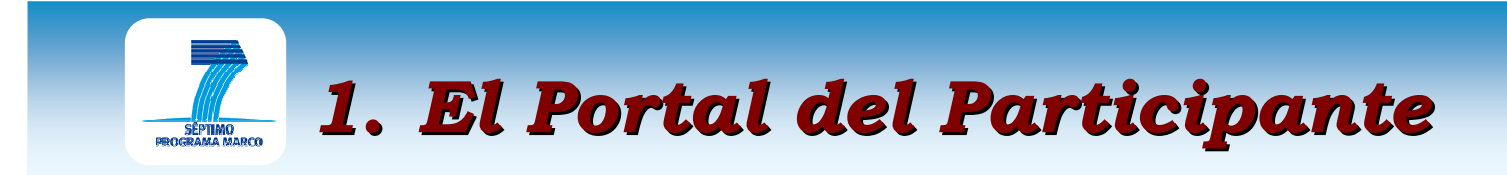

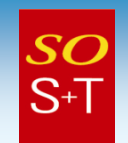

- • $\cdot$  Único punto de acceso para interaccionar con las Direcciones Generales involucradas con la I+D
- Contendrá todos los servicios necesarios para controlar y<br>sectionar las premiestas y los previostas a la large de su si  $\bullet$ gestionar las propuestas y los proyectos a lo largo de su ciclode vida

http://ec.europa.eu/research/participants/portal/appmanager/participants/portal

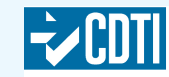

# 1. El Portal del Participante¿Para qué sirve?

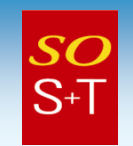

- Ofrece a los participantes un único punto de entrada, basado•en una única firma (ECAS), para acceder a URF, NEF (negotiation & amendment sessions)
- •Financial and scientific reporting
- Espacio de web personalizado según roles y funciones•
- •Enlace con proyectos
- Ayuda a participantes a identificar qué pueden hacer dentro•del Portal
- •Mejora la integración de servicios para el GA
- •Ambiente unificado de trabajo
- Acceso centralizado a documentación (deliverables & •consortium documents)
- • Transparencia en relación con procesos de negociación(business)
- $\bullet$  Acceso a información sobre convocatorias, construcciónconsorcios
- Gestión de propuestas

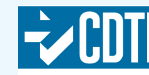

# 1. El Portal del Participante¿Cómo funciona?

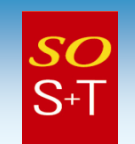

- Acceso mediante una cuenta ECAS (European Commission Authentication Service).
- Los usuarios deben registrarse en ECAS.
- La dirección de e-mail, según se indica en EPSS/NEF, es el punto de partida para identificar los usuarios y acreditarles con los derechos apropiados.
- El servicio de ayuda a la negociación (NEF) asigna a las personas y sus cometidos identidady gestión de acceso al portal

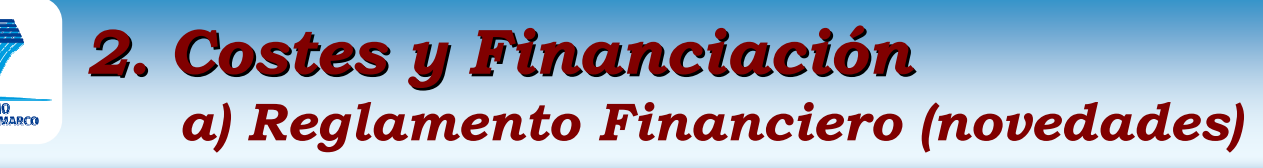

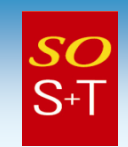

- • Principios Presupuestarios:
	- Proporcionalidad
	- Geetión del Ries Gestión del Riesgo

# • Establecimiento <sup>y</sup>Estructura del Presupuesto

 El resumen del plan de pagos se incluirá entre los documentos de trabajo que se adjuntarán al borradorpreliminar del presupuesto

# • Ejecución del presupuesto y Gestión

 Gestión descentralizada (Organizaciones externas puedenrealizar tareas que hasta ahora solamente la Comisiónpodía. (BEI y FEI)

## • Contratos y Subvenciones

- Base de datos común para establecer y controlar el estadofinanciero de los participantes de manera más fácil y directa, simplificando los procedimientos
- Menos garantías a exigir
- Fondos Estructurales para la Innovación.

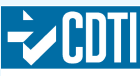

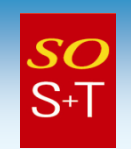

- Mayor autonomía del Consorcio
- Aumento de la Financiación
- Más uso de tantos alzados
- •Simplificación de procedimientos
- Envío electrónico de propuestas obligatorio
- Se elimina la responsabilidad financiera colectiva

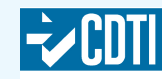

 c) Mínimos participación/constitución consorcios(novedades)

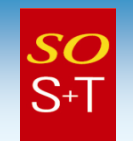

- Art ículo 5 de las Reglas de Participación•
	- Por lo menos 3 entidades iurídicas establ – **Por lo menos 3 entidades jurídicas** establecidas cada una de<br>ellas en sendos Estados Miembros (EM) o Países Asociados (PA) diferentes
	- Cada una Cada una de las tres entidades jurídicas tiene que ser in**dependiente** de las demás en el sentido expresado en el<br><u>Artículo 6-Independencia ,</u>de las RdP
	- El JRC IContro Comun de Investigac El JRC (Centro Común de Investigación de la Comisión Europea) es un participante "comodín", pues se considera independiente y de diferente EM o PA.
- Art ículo 7 de las Reglas de Participación
	- $-$  En provectos colaborativos dedicados a l Cooperación Internacional (SICA), con países socios en <br>cooperación internacional (ICPC), las condiciones mínimas son:
	- **Por lo menos cuatro entidades jurídicas independientes**, en el<br>sentido del Artículo 6-Independencia, de las RdP:
		- Dos entidades serán de EM o PA, y
		- Dos serán de países ICPC.
- Art ículos 8 y 9 de las Reglas de Participación
	- En CSAs, Formación y desarrollo de carrera de inve en proyectos Frontier Research (Art.9), el mínimo es una entidad legal.

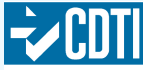

#### 2. Costes y Financiación d) Regímenes financiación (novedades)

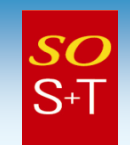

#### Norma general:

#### Es necesario demostrar progreso hacia los objetivos generales del programade trabajo en el contexto del VII PM.

- • Proyectos en colaboración (COOPERACIÓN, CAPACIDADES)
	- **Muy Grandes:** Largo alcance; Sistemas de sistemas
	- **Grandes, para integración:** medio-largo alcance; Integración **(>€4M)**
	- $-$  **Medianos o pequeños:** corto, medio o largo alcance, desarrollo de tecnologías y capacidades basadas en el conocimiento (hasta  $\epsilon$ 4M).
	- Acciones Específicas Colaboración Internacionañ (SICA)
- Proyectos de IDT para PYMES (CAPACIDADES)
- •Redes de Excelencia (COOPERACIÓN)
- • Acciones de Coordinación y Apoyo (CSA)
	- Estudios
	- Apoyo a Formación de Redes
- Proyectos Frontera del Conocimiento (IDEAS)
- $\bullet$  Actividades en favor movilidad, formación y desarrollo carrera investigadores (Marie Curie), asociaciones Universidad-Industria (PERSONAS)
- •JTIs
- Propuestas Licitaciones de obras (Call for Tenders) •

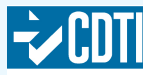

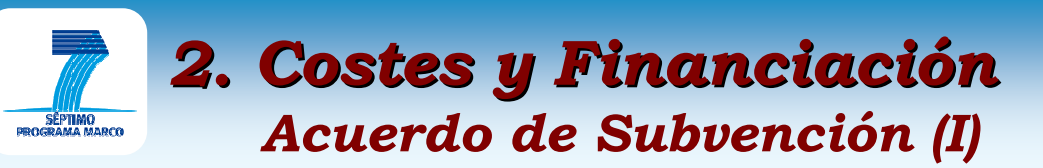

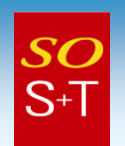

- $\bullet$ Responsabilidad conjunta e individual frente a la CE
- La responsabilidad financiera de cada beneficiario se limitará <sup>a</sup> •su propia deuda
- 10% garantía ejecución proyecto•
- La Comunidad establece el **Fondo de Garantía<sup>1</sup>, q**ue sustituye a las garantías que debían presentar los participantes $^2$  $\bullet$ cipantes $^2$ 
	- 5% de la contribución comunitaria por proyecto.
	- La Comisión recauda tomándolo de la Pre-financiación e ingresándolo en un banco
	- La Comisión lo devuelve al final del proyecto
	- $-$  Los intereses que produce el fondo $^3$  son de la CE y se utilizan para cubrir los riesgos incurridos,
	- está garantizada por un EM o PA se les devuelve íntegramente su parte<br>del FG; si bien deberán devolver las cantidades que se hubiesen tomado<br>del FG por causa suya. En caso de fallo y consiguiente imposibilidad de restituir el dinero correspondiente, serán los correspondientes EM o<br>PA quienes responderán por ellos.
- $\bullet$ • Si la ejecución del proyecto resultase imposible o los participantes fuesen incapaces de ejecutarlo, la **CE se ocupará de terminarlo** definitivamente.
- •Es posible introducir **cambios en la composición del consorcio.**<br>**En para el Desarrollo**

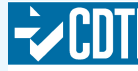

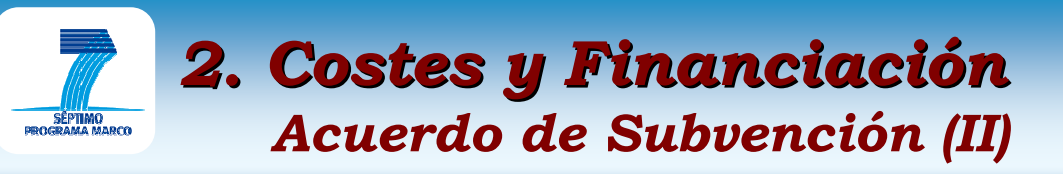

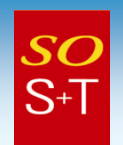

- Derechos y obligaciones de los participantes (incluyendo envío de informes, terminación, etc.)
- Identificar, qué partes de la contribución financiera de la CE se basarán en reembolso de costes elegibles, "tantos alzados" <sup>o</sup>"flat rates"
- Cambios del consorcio que precisen lanzar una convocatoria competitiva previa
- Refleiar los principios establec Reflejar los principios establecidos en la Carta Europea de Investigadores y el Código de Conducta para la contratación de Investigadores
- Identificar disposiciones especiales (IPR, etc.)
- **Hart Committee**  Entrará en vigor a la firma (coordinador y CE), aplicándose al resto de socios

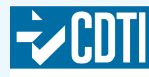

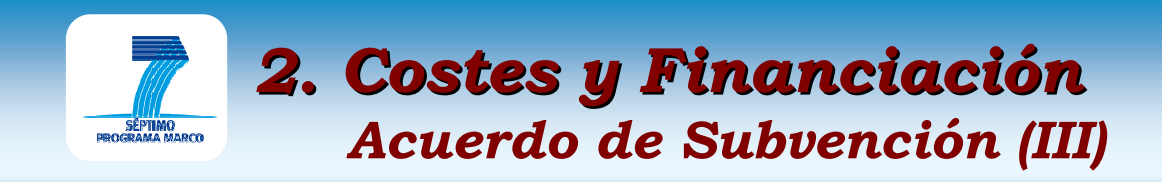

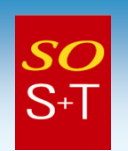

- Tres variantes de Modelo de Acuerdo de Subvención
	- General General, para COOPERACIÓN y CAPACIDADES
	- ERC, para utilización en IDEAS, con dos sub-variantes para:
		- Un único beneficiario
		- Múltiples beneficiarios (mediante la introducción de la Cláusula Especial 30 (ERC) en el Art. 7)
	- Marie Curie, Para PERSONAS, con dos sub-variantes para:
		- Un único beneficiario
		- Múltiples beneficiarios
- •Conjunto de Cláusulas Especiales

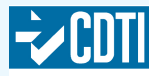

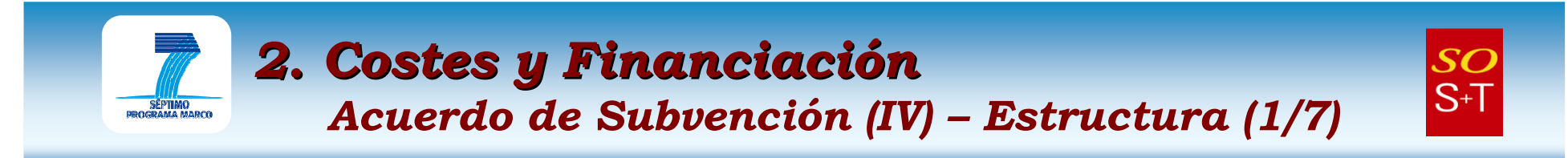

- $\bullet$ Partes Principales, establecen los Términos Generales del Acuerdo (en relación con el Art. 5.3 del MGA. La CE puntualiza en la Guía Financiera que las cuentas bancarias utilizadas deben ser cuantas que produzcan intereses)
- $\bullet$  Anexos I, Descripción del Trabajo (JPA en NoE) (Memoria técnica)
	- Plantillas ( ftp://ftp.cordis.europa.eu/pub/fp7/docs/negotiation\_en.doc )
	- Parte A:
		- Desglose presupuestario, Resumen proyecto, Lista beneficiarios
	- Parte B:
		- Concepto y objetivo, progreso estado arte, metodología C y T, plan de trabajo,
		- Realización
		- Impacto potencial
		- Aspectos éticos (si procede)
		- Aspectos de género (opcional).

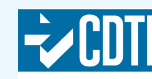

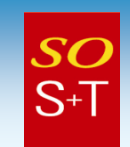

#### $\bullet$ Anexos II, Condiciones Generales de ejecución:

#### Parte A: Ejecución del Proyecto

- Sección 1: Principios Generales (modificaciones en abril 2009 a la Guía Financiera)
- Sección 2: Realización de Informes y pagos (modificaciones en abril 2009 a la Guía Financiera)
- Sección 3: Realización

#### – Parte B: Disposiciones Financieras

- Sección 1: Disposiciones Financieras Generales (modificaciones en abril 2009 a la Guía Financiera)
- Sección 2: Fondo de Garantía (modificaciones en abril 2009 a la Guía Financiera)
- Sección 3: Controles y Sanciones (modificaciones en abril 2009 a la Guía Financiera)

#### Parte C: Derechos de Propiedad Intelectual, Uso y Divulgación

- Sección 1: Conocimiento Resultante ("Foreground")
- Sección 2: Derechos de Acceso
- Disposiciones Finales (modificaciones al Acuerdo, cancelación, fuerza mayor, cesiones y responsabilidades). En la variante del Acuerdo de Subvención para el ERC, este conjunto de disposiciones se denomina Parte D: Disposiciones Finales

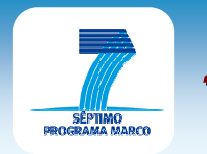

Acuerdo de Subvención (IV) - Estructura (3/7)

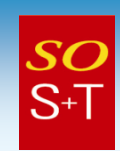

#### Anexo II

#### Parte A: Sección 1 Principios Generales Art. II-2 MGA

 • Candidatos a participantes declarados con viabilidad financiera "insuficiente" no pueden participar. Candidatos declarados "débiles" no pueden ser coordinadores, si bien podrán serlo presentando garantía bancaria.

#### Parte A: Sección 2 Realización Informes y pagos Art. II-4 MGA

• Puntualizaciones sobre independencia en el caso de funcionarios habilitados para hacer certificaciones. Condiciones para solicitar el Certificado de la Metodología. La CE está definiendo los criterios específicos para aceptación de costes promedio de personal.

#### Parte B: Sección 1 Disposiciones Financieras Generales

- Art. II-14. Más explicaciones sobre costes incurridos en la duración del proyecto; aplicación de las prácticas contables usuales; Terceros aportando recursos –Cláusula Especial 38- ;y dos nuevos puntos sobre Terceros realizando parte del trabajo.
- Art. II-15.1. Explicaciones adicionales sobre costes directos de personal (nuevas hojas de tiempos y explicación sobre horas productivas). Nueva explicación sobre costes de contratación de personal, "overtime" y pagos redundantes; consultores, personas físicas sin salario, y bonos; dietas para viajes y manutención; equipo duradero, costes de certificados de metodología, de Estado de Costes, y honorarios a conferenciantes.

$$
.../\hspace{-2.5pt}.\hspace{-0.2pt}.\hspace{-0.2pt}.\hspace{-0.2pt}.\hspace{-0.2pt}
$$

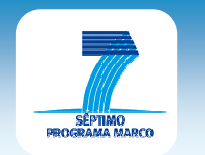

Acuerdo de Subvención (IV) - Estructura (4/7)

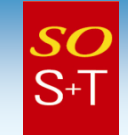

- Parte B: Sección 1 Disposiciones Financieras Generales (Continuación)
	- Art. II-15.2. Explicaciones adicionales sobre costes indirectos de personal, incluído método simplificado; uso de "Flat Rates" con cambio de estado legal. Cambios en la metodología de costes indirectos; clarificación reembolsos en las CSAs
	- Art. II-16.1. Clarificación sobre el 75% de reembolso en actividades de IDT
	- Art. II-16.4 y Art. II-16.5. Ejemplos nuevos sobre "Otras" actividades y "Gestión".
	- Art. II-17. Cuándo habrá que tener en cuenta las "receipts" de un proyecto.
	- Art. II-18. Aplicación de los límites máximos a las "Lump Sum".
	- Art. II-19. Obligación de declarar intereses y un ejemplo actualizado.

#### Parte B: Sección 2 Fondo de Garantía

- Art. II-20. Ejemplo adicional y explicación de la intervención del Fondo de Garantía
- Parto R: Secció Parte B: Sección 3 Controles y Sanciones
	- Art. II-22. Punto nuevo sobre  $\bm{Extrapolación}$  de resultados de auditorías
	- Art. II-24. Punto nuevo relativo a casos en que la CE renunciará a aplicar "liquidated damages".

#### Anexos III

- **Trans-national Access:** Art. III-9. Información adicional
- **Acciones ERA-NET Plus:** Art. III-5 Información adicional sobre modalidades de pago.

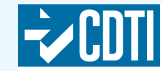

 $6$  (17/06/2010)

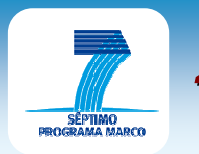

Acuerdo de Subvención (IV) - Estructura (5/7)

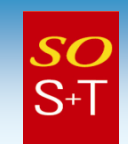

- • Anexos III, Disposiciones Específicas del Acuerdo en:
	- – CAPACIDADES. Disposiciones específicas en relación con:
		- Investigación para grupos específicos: PYMES y Asociaciones de PYMES (BSG-SME) y para Civil Society Organisations (BSG-CSO)
		- ERA-NET Plus (Modificación en abril 2009 a la Guía Financiera)
		- Infraestructuras (Acceso Transnacional )(Modificación en abril 2009 a la Guía Financiera)
	- Marie Curie
		- Red de Formación Inicial (ITN) (dos variantes: uno o varios beneficiarios)
		- Dimensión Industrial (IAPP) Rutas hacia cooperación duradera Industria-Universidad (múltiples beneficiarios)
		- Dimensión Internacional y Formación Durante la Vida y Desarrollo de carrera de Investigadores
			- Subvención para Reintegración Internacional (**IRG**) y Europea (**ERG**)
			- Beca de entrada Internacional (**dos fases:** de **entrada** y de **retorno**) (**IIF**)
			- Beca Internacional de Salida para desarrollo de carrera (**IOF)**
			- Beca Intra-Europea para desarrollo de carrera (**IEF**)
			- Cofinanciación de programas internacionales/nacionales/regionales (COFUND) (No hay Anexo III para esta actividad)

#### – ERC. En ERC el Anexo III es el

• Formulario de Acceso de un beneficiario al Acuerdo de Subvención.

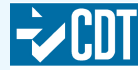

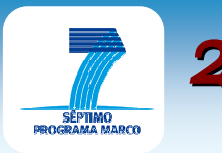

Acuerdo de Subvención (IV) - Estructura (6/7)

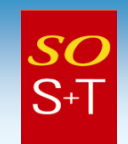

- Anexos IV: Formularios A,
	- –En COOPERACIÓN, CAPACIDADES, y PERSONAS (Marie Curie): Acceso de beneficiarios al Acuerdo de Subvención.
	- $-$  En el **ERC,** es el **Modelo de Informe Financiero**.
- Anexos V: Formularios B,
	- – En COOPERACIÓN, CAPACIDADES <sup>y</sup>PERSONAS (Marie Curie), Solicitud de Acceso al Acuerdo de Subvención de un nuevo beneficiario.
	- En el ERC:
		- Formularios A: Certificados de declaración de Costes (Financial Statements)
		- Formularios B: Certificados de la Metodología
- Anexos VI: Formularios C, Declaración de Costes (Financial Statements); de aplicación en **COOPERACIÓN, CAPACIDADES**  $\mathbf{y}$ PERSONAS (Marie Curie), incluyendo
	- Formulario a rellenar por cada beneficiario
	- Formulario a rellenar por Terceros Isolo si Formulario a rellenar por Terceros (sólo si se usa la C.E 10)
	- –Formulario para combinación de Collaborative Project y CSA
	- Formularios para PYMEs, CSO y ERANET-Plus
	- –<u>– Tabla Resumen de declaración de costes.</u>

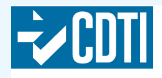

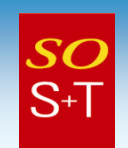

- $\bullet$ **Anexos VII:** Términos de Referencia, de aplicación en COOPERACIÓN, CAPACIDADES y PERSONAS para e  $\mathbf{s}$  y **PERSONAS** para el establecimiento de:
	- Formulario D. Certificado de Declaración de Costes, incluyendo:
		- Términos de Referencia a completar por el beneficiario de acuerdo con el auditor
		- Informe Independiente de resultados, basado en datos objetivos, a realizar por el auditor
	- Formulario E. Certificado de la Metodología, incluyendo dos modalidades; es decir: **Personal & Costes Indirectos**, y **Costes**<br>Partido de la Papa de la Regional de la Papa de la Papa de la Papa de la Papa de la Papa de la Papa de la Papa Promedio de Personal. Se incluyen:
		- Términos de Referencia a completar por el beneficiario de acuerdo con el auditor
		- Informe Independiente sobre la metodología, basado en datos objetivos, a realizar por el auditor.
- •Concesión Premio Marie Curie (Marie Curie awards)

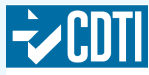

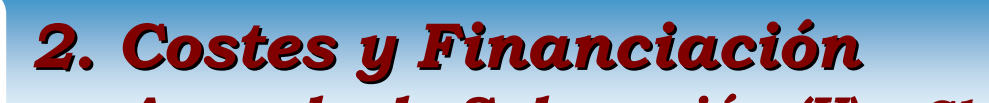

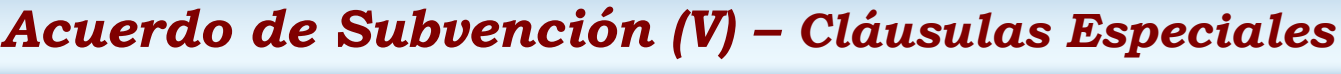

- 1. Participación del JRC (1bis MC)
- 2. Organizaciones Internacionales (Regla General) (hay sendas versiones de esta cláusula exclusivas para ERC -2(ERC) y Marie Curie -2bis)
- 3. Naciones Unidas (uso exclusivo de Agencias Especializadas y Organizaciones adheridas a Acuerdo Financiero y Administrativo UN-EC (FAFA) (ERC 3 y MC 3bis)
- 4. CSA destinadas a apoyar actividades de investigación con un único beneficiario
- 5. Revisión de Proyecto (ERC 5 y MC 5bis)
- 6. Pago tardío de la prefinanciación
- 7. Límite de los porcentajes de reembolso para ciertos beneficiarios y ciertas actividades
- 8. Beneficiarios con "Flat Rates" por costes indirectos menores del 20%
- Beneficiarios con costes incurridos en proyecto pero sin 9. Beneficiarios con costes incurridos en proyecto pero sin derecho a contribución comunitaria generalmente de<br>Terceros países (ERC 9 y MC 9bis)

 $SO$  $S+T$ 

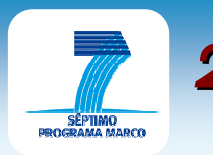

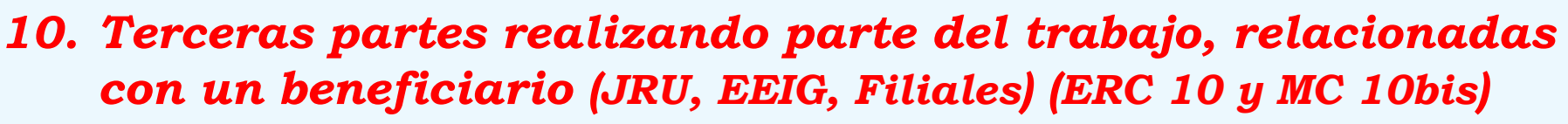

- 11. Notificación a la CE de transferencias de propiedad y concesión de licencias exclusivas (11bis para EURATOM, y 11ter para MC)
- 12. No concesión de derechos acceso para filiales
- 13. Reglas éticas
- 14. Investigación con uso de embriones humanos y células madre embrionarias
- 15. Revisión ética
- 16. Investigación clínica (investigación biomédica en humanos)
- 17. Reembolso de costes de acceso a servicios científicos disponibles gratuitos, a través de redes de comunicación
- 18. Actividades en relación con e-Infraestructuras

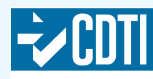

**SC**  $S+T$ 

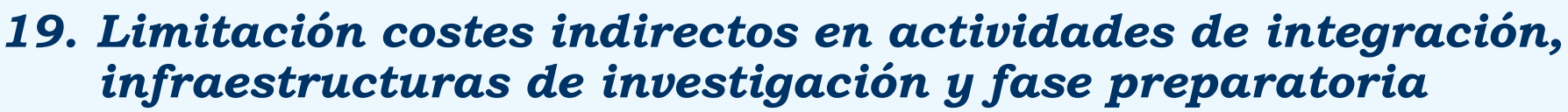

- 20. Pago de la primera prefinanciación (específica DG-TREN)
- 21. Información clasificada, materiales peligrosos (Seguridad)
- 22. Tratamiento inf. confidencial, datos clasificados o información clasificada. Materiales peligrosos (Seguridad)
- 23. Actividades desarrollo capacidades de alta confianza con impacto en seguridad de los ciudadanos de Europa (Seguridad)
- 24. Difusión limitada de "foreground" fuera del consorcio por razones de seguridad (Seguridad)
- 25. Subcontratos a beneficiarios predeterminados (Espacio) (aplicación Art. 14 Reglas de Participación) que soliciten subvención en CSAs
- 26. Ampliación del consorcio (Espacio)
- 27. Cuentas bancarias dedicadas específicamente al proyecto (Seguridad)

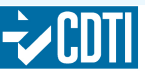

 $SO$  $S+T$ 

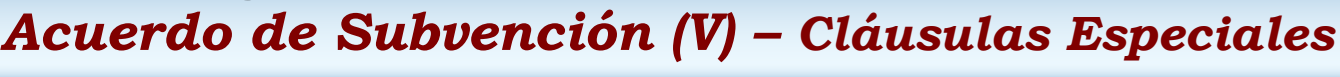

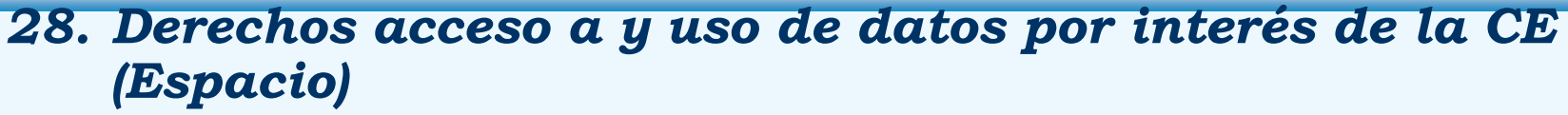

- 29. Derechos acceso a "foreground" por razones de política, y transferencia de su propiedad (Medioambiente).
- 30. Departamentos/Institutos, dentro de entidades jurídicas, que pueden identificar sus costes indirectos reales, mientras que la entidad jurídica no puede
- 30.Sólo para conversión de Acuerdos de Subvención de un único beneficiario en múltiples beneficiarios (ERC).
- 31.Contribución al Fondo de Garantía (ERC 31, MC 31bis)
- 32.Disposiciones Especiales en relación con actividades de **COST**
- 33. Información o datos clasificados, o confidenciales y Materiales Peligrosos. En relación con Art. II.9. Confidentiality (seguridad).
- 34. Proyectos en coordinación con otro proyecto financiado por un país tercero, resultando de una convocatoria coordinada con dicho tercero. (ERC 34, MC 34bis)

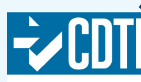

 $SO$  $S+T$ 

23

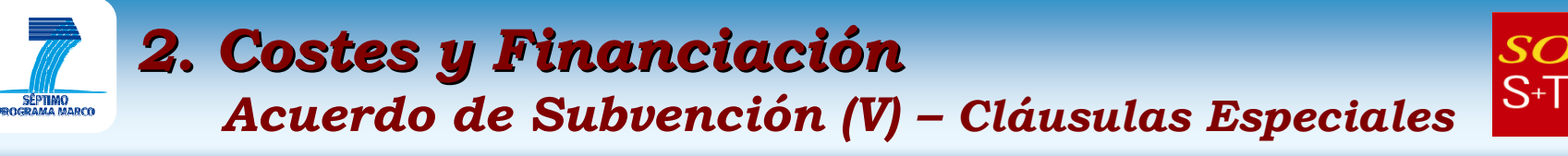

- 35. Cláusula de Arbitraje a usar a requerimiento de las entidades que no reciban financiación de la CE; que estén establecidas en un país tercero no asociado al FP7, y que, por razones de su ley interna, no puedan someterse a la jurisdicción del Tribunal de Primera Instancia del Tribunal de Justicia de las Comunidades Europeas.
- 36. No objeción por parte de la Comisión en relación con la transferencia de propiedad o adjudicación de licencias exclusivas por parte de beneficiarios que no reciban financiación (MC 36bis, Proyectos de Seguridad 36ter)
- 37. Derechos de Acceso al "foreground" por interés de la Comunidad (EURATOM)
- 38. Caso especial de establecimientos de educación secundaria y superior, así como de entidades públicas que son coordinadores y existe una "autorización para administrar" otorgada a una tercera parte creada, controlada o afiliada al coordinador (MC 38bis)

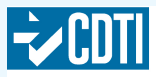

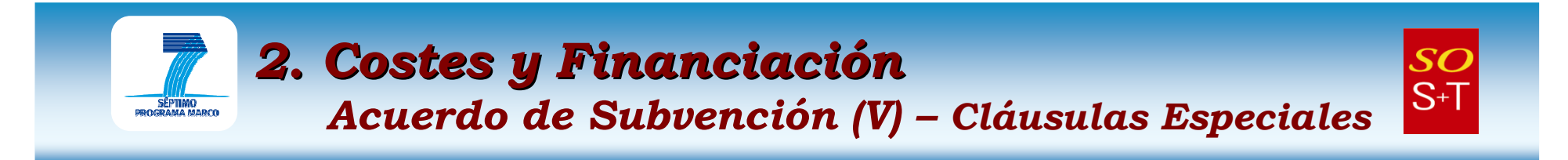

- 39. Acceso Abierto (para las áreas "Health", "Energy", "Environment (incluyendo Cambio Climático)", "ICT (challenge 2)", "SSH", "Research Infrastructures" y "Ciencia y Sociedad".
- 40. Difusión de "Foreground" (Específico para el tema Ciencia y Sociedad –Sólo para CSAs y siempre y cuando su uso estéprevisto en el Programa de Trabajo) (Incorporada en abril 2009).

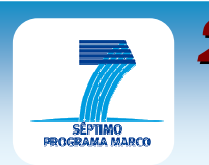

#### Acuerdo de Subvención (VI) - Cronología de Modificaciones

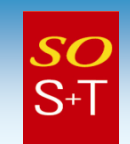

#### En 31 julio 2007

- Nuevo Anexo III, Research for the Benefit of Special Groups (BSG) Civil •Society Organisations (CSO)
- • Anexo VI- Form C para combinación de CP y CSA. Se introdujo una línea específica para "access costs" en la parte de los formularios a rellenar por el beneficiario
- Adición Cláusulas Especiales 30 a 33 y modificación de C.E 9 y C.E <sup>25</sup>•

#### En 20 agosto 2008

 Se añaden C.E 34 a 39, y se modifican las C.E 2, 3, 9 y 11•

#### En 2 octubre 2008

- Se modifica Art. II.12.2 en el Anexo II General Conditions•
- 3 nuevos "Form. C" de Anexo VI (para BSG-SME, BSG-CSO y Eranet-Plus) •
- $\bullet$  En los Anexos VI-Formularios C para CP, NoE y combinación de CP y CSA el Estado de costes a rellenar por Terceras Partes se ha modificado
- En el Anexo VI-Formulario C para CSA, se han modificado el Estado de •Costes y el Resumen de Informe Financiero
- En el Anexo VII, los Formularios D y E se han actualizado para aclarar  $\bullet$ algunos aspectos y evitar inconsistencias

#### En 2 febrero 2009

 Se pone en servicio FORCE, aplicación para gestión Form C (DG RTD. IND •y TREN (INFSO tiene NEF)

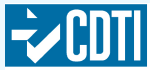

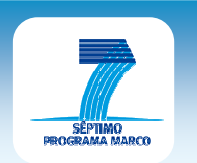

 Acuerdo de Subvención (VII) - Cronología de Modificaciones

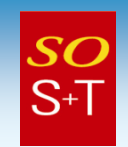

#### En 23 marzo 2009:

- • Se permite el uso de Flat Rates para cubrir gastos de subsistencia en viajes, siempre y cuando.
	- Así se estipule en el Programa de Trabajo y en la Convocatoria correspondientes
	- En el caso de CSA, la Contribución financiera a cubrir con este FR no será superior al 90% del total de costes del proyecto
	- En el caso de los demás esquemas de financiación no superará el 30%.

## Decisiones de la Comisión de fecha 18-12-09 sobre:

- • Modificación del Artículo II.15.2 c) y II.16.1 del Anexo II al Acuerdo de Subvención Modelo, para permitir a las entidades referidas (PYMES y demás entidades elegibles para el 60% y el 75%) mantener su privilegio durante el proyecto en curso, después de haber cambiado su estatuto.
- $\bullet$  Modificación de la C.E 3 United Nations con objeto de resolver los problemas planteados por ciertas organizaciones internacionales a las que, cuando sea apropiado, el GA será regulado subsidiariamente por las reglas de las organizaciones internacionales de que se trate, y la ley general internacional.

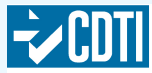

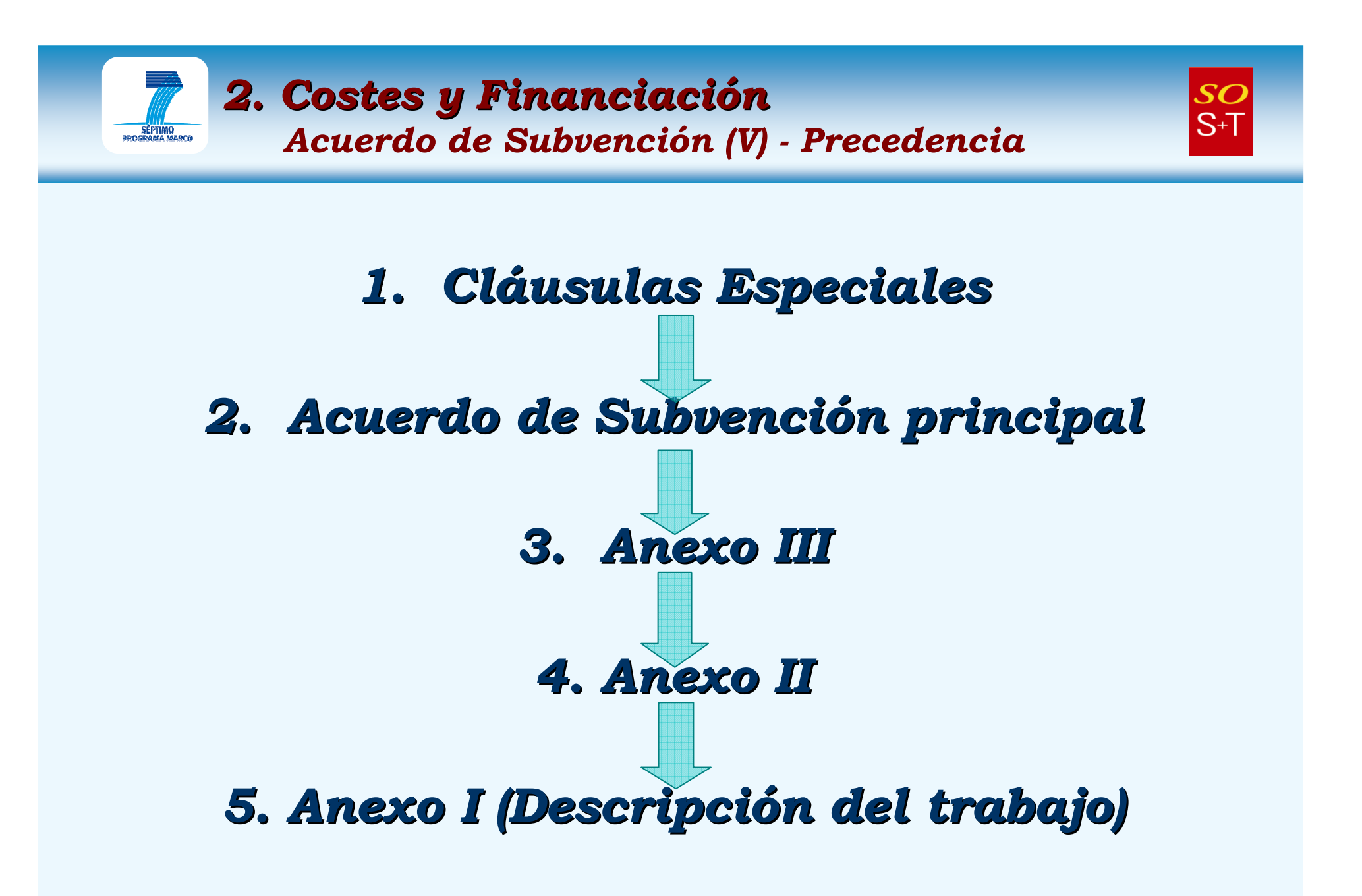

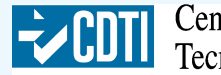

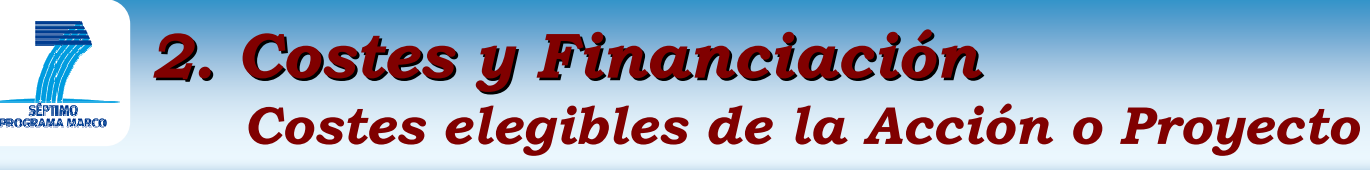

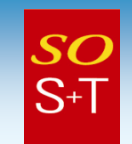

# • Definición. Costes incurridos para realizar la Acción Indirecta que deberán cumplir:

- Ser reales
- Haber sido incurridos por el beneficiario
- Incurridos durante el tiempo de duració caso de preparación de los informes y certificados finales,<br>hasta 60 días después de terminado el proyecto o de la fecha de<br>terminación, lo que antes ocurra.
- Haber sido determinados usando las prácticas y principios contables habituales del beneficiario, debiendo cumplir la reglamentación del Estado en que esté instalado el beneficiario. Debiendo poder asociarse con los costes y "receipts" del proyecto
- Hahore Haberse usado para el solo propósito de alcanzar los objetivos del proyecto, de forma económica y eficiente
- Quedar registrados en la contabilidad del beneficiario
- Haber sido indicados en presupuesto general del Anexo I.
- Los Costes incurridos por terceros en relación con recursos gratuitos puestos a disposición del beneficiario pueden cargarse al proyecto, siempre y cuando sean elegibles.

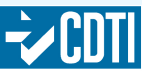

## 2. Costes y FinanciaciónCostes elegibles (Personal)

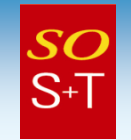

- $\bullet$  En relación con los costes de personal, los beneficiarios pueden optar por costes promedio siempre y cuando se hayan certificado<br>de acuerdo con una metodología aprobada por la Comisión, y<br>compatible con los principios de gestión y prácticas contables<br>habituales del beneficiario. Comunic 4705 final.
	- Metodologías en que, en cada categoría de personal, la diferencia entre valor promedio y valores extremos (superior e inferior)  $\leq 5\%$
	- Metodologías en que para cualquier categoría de personal, la diferencia entre valor promedio y extremos (sup. e inf.)  $\leq 25\%$
	- MPINIMUMIK AMP HUD MI PANIHIPINI PIHIT PI MPINDE P desviaciones ≤ 25% (dentro de cada categoría) serán aceptadas sólo en beneficiarios habiendo participado en al menos 4 proyectos del FP6; o al menos 4 proyectos del FP7; en ambos casos con €375.000 mínimo de contribución comunitaria.
- Las metodologías deberán cumplir las disposiciones del Acuerdo de Subvención, Reglamento Financiero y sus Reglas de Aplicación $\bullet$
- La Certificación de la Metodología podrá servir para todo el VII  $\bullet$ Programa Marco, salvo si el beneficiario la modificase.
- Los costes de personal basados en metodologías aprobadas por la  $\bullet$ CE no serán objeto de ajustes financieros ni de la consiguiente<br>liquidación de daños y perjuicios, a menos que la EC detecte que se<br>hecho uso inapropiado de la metodología.

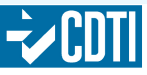

## 2. Costes y FinanciaciónCostes no elegibles de la Acción o Proyecto

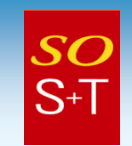

…/…

- Los siguientes costes no son elegibles:  $\bullet$ 
	- Impuestos indirectos identificables, incluyendo IVA
	- Derechos
	- Intereses deudores
	- Previsiones para cubrir posibles futuras pérdidas o cargas
	- Pérdidas por cambio de moneda, costes relacionados con retorno de capital
	- Costes declarados, incurridos, o reembolsados con respecto a otro proyecto comunitario
	- Deuda y cargas asociadas de servicio de la deuda
	- Gastos excesivos o descabellados.

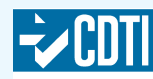

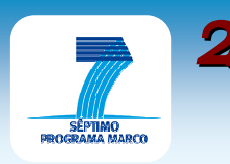

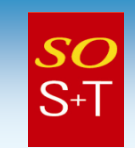

- 1. Costes directos: costes elegibles atribuíblesdi**rectamente al proyecto** e identificados como tales por el beneficiario, según sus principios contables usuales
	- Referente a **Personal** solamente las **horas trabajadas** por las<br>personas que regligan las tareas del preyecto: personas que realizan las tareas del proyecto:
		- contratadas por el beneficiario s/ legislación Nacional,
		- supervisado técnicamente por, y bajo responsabilidad del beneficiario,
		- remunerado s/ práctica normal beneficiario. Permiso por maternidad/paternidad si obligatorio ley Nacional.
		- Terceras Partes, mediante Cláusula Especial 10
- 2. Costes indirectos: costes elegibles que el beneficiario puede identificar como no directamente atribuibles al proyecto, pero que sí pueden identificarse por medio de su sistema contable como incurridos en relación directa con los costes elegibles directos. En estos costes no se puede incluir ningún coste directo.

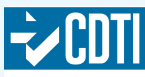

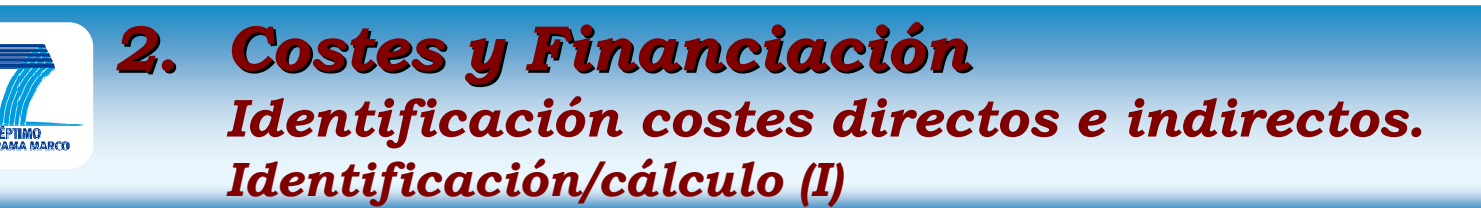

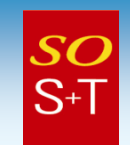

- 1.. Costes directos del beneficiario: Con el propio sistema contable.
- 2.. Costes indirectos:
	- a. Directamente obtenidos por la contabilidad analítica del beneficiario
	- b. Método simplificado, basado en los costes reales derivados de cuentas financieras del último año contable cerrado. Se calculan todos los costes indirectos elegibles a nivel de entidad, de

 acuerdo con las prácticas contables usuales; haciéndose un reparto equitativo para el proyecto. **Sólo autorizado si el sistema contable no**<br>**permite identificación de costes indirectos** de proyecto o existe<br>requisite invídice de utilización espteblidades has adas en quentre de requisito jurídico de utilización contabilidades basadas en cuentas de caja, que impida asignación detallada de costes.

c. Los beneficiarios pueden optar por un "Flat Rate" del 20%de sus costes totales elegibles directos, para cubrir sus costes indirectos, excluyendo subcontratos y costes de recursos aportados por terceros no usados en las instalaciones delbeneficiario.

…/…

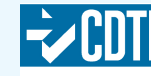

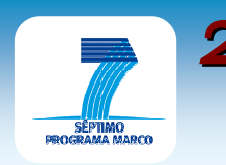

#### 2. Costes y Financiación Identificación de costes directos e indirectos. Identificación/cálculo (II)

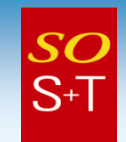

- d. Organismos públicos sin ánimo de lucro, establecimientos de enseñanza intermedia y superior, y PYMES, <u>que no puedan</u> identificar con certeza sus costes reales indirectos, podrán, en acciones de **IDT y Demostración** (Art. II.15.2.c del MGA),<br>acogerse a un "Flat Pate" del 60% del total de sus costes acogerse a un "**Flat Rate" del 60% del** total de sus costes<br>directos elegibles. (la CE ha decidido utilizar este "FR" h directos elegibles, (la CE ha decidido utilizar este "FR" hastael final del FP7). (Se excluyen subcontratos y costes de recursos aportados por terceros que hayan sido usados fuera de las instalaciones del beneficiario)
- e. En CSA, el máximo reembolsable de costes indirectos podrá**alcanzar un máximo del 7% de los costes elegibles directos**<br>(excluyendo costes directos por subcontratos y por recursos de terceros no (excluyendo costes directos por subcontratos y por recursos de terceros no utilizados en los asentamientos del beneficiario.)
- f. En el **Programa Específico IDEAS**, los costes indirectos se<br>Cubrirán con un "Flat Bate" del 20% de los costes directos cubrirán con un "**Flat Rate" del 20% d**e los costes directos<br>elegibles elegibles
- g. En el Programa Espec ífico PERSONAS: PERSONAS
	- En MC Actions porcentajes fijos establecidos en Programa de Trabajo; paracostes indirectos **FR** de 10% costes totales directos. En gestión, 100%<br>limitado al 3% de los costes directos y al 7% sólo en Initial Training limitado al 3% de los costes directos y al 7% sólo en Initial Training<br>Networks –ITN, versión multi-beneficiaries)
	- •En MC Awards, Tanto Alzado de 50.000 euros.

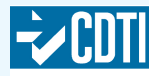

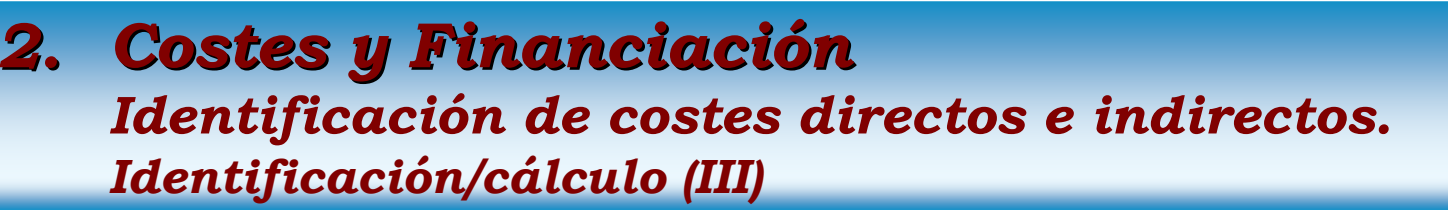

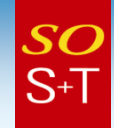

#### NOTAS IMPORTANTES

 Los beneficiarios aplicarán la misma opción en todos losAcuerdos de Consorcio en que participen dentro del VII PM.

Ahora bien: Quienes se hubiesen acogido a las opciones c. y d., en un Acuerdo de Subvención previo, podrán optar posteriormente por uno de los métodos descritos en a y b.; pero no podrán "volver" a acogerse a los métodos anteriores.

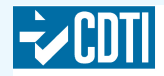

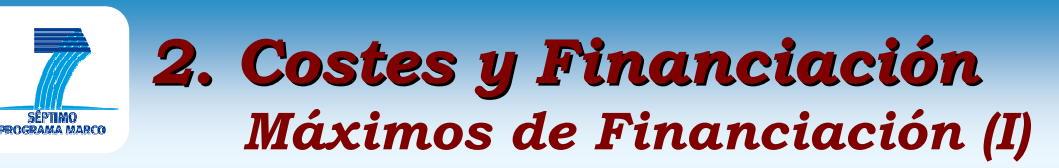

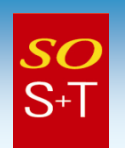

- •• Actividades de RTD, 50% del total de los<br>costes elegibles, excepto para: costes elegibles, excepto para:
	- Organismos Públicos, 75%
	- $-$  Enseñanza secundaria y superior,  ${\bf 75\%}$
	- Organizaciones de Investigación (sin ánimo de lucro), 75%
	- $-$  PYMEs, 75%
- **Actividades de Demostración, 50%** para<br>todos los tipos de beneficiarios •todos los tipos de beneficiarios
- **Otras actividades<sup>1</sup> (Gestión del consorcio,** •difusión y divulgación, etc.) y CSA,100%
- •**• IDEAS:** Proyectos de Investigación "Frontier Research"  ${\bf 100\%}$
- $\bullet$ **• PERSONAS:** Formación y desarrollo carrera de<br>científicos (Marie Curie) **100%** científicos (Marie Curie), 100%

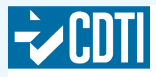
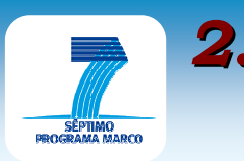

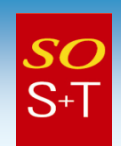

- • Gestión del Consorcio:
	- Mantenimiento de Acuerdo de Consorcio
	- Gestión jurídica, ética, financiera y administrativageneral incluyendo, para cada beneficiario:
		- Obtención de certificados de Declaración de Costes, o de •Metodología
		- Auditorías financieras•
		- Revisiones técnicas: periódicas y finales. •
	- Lanzamiento de convocatorias competitivas por parte del Consorcio (admisión nuevos beneficiarios), si se requiriese en el Anexo I del A. de Subvención
	- Cualquier otra actividad de gestión prevista en losanexos, excepto coordinación de actividades de IDT.
- • En actividades de formación, el salario de las personas que están siendo formadas no es elegible.

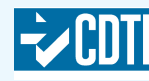

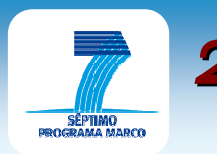

### 2. Costes y FinanciaciónMáximos de Financiación (III). Resumen

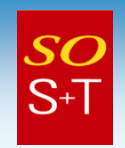

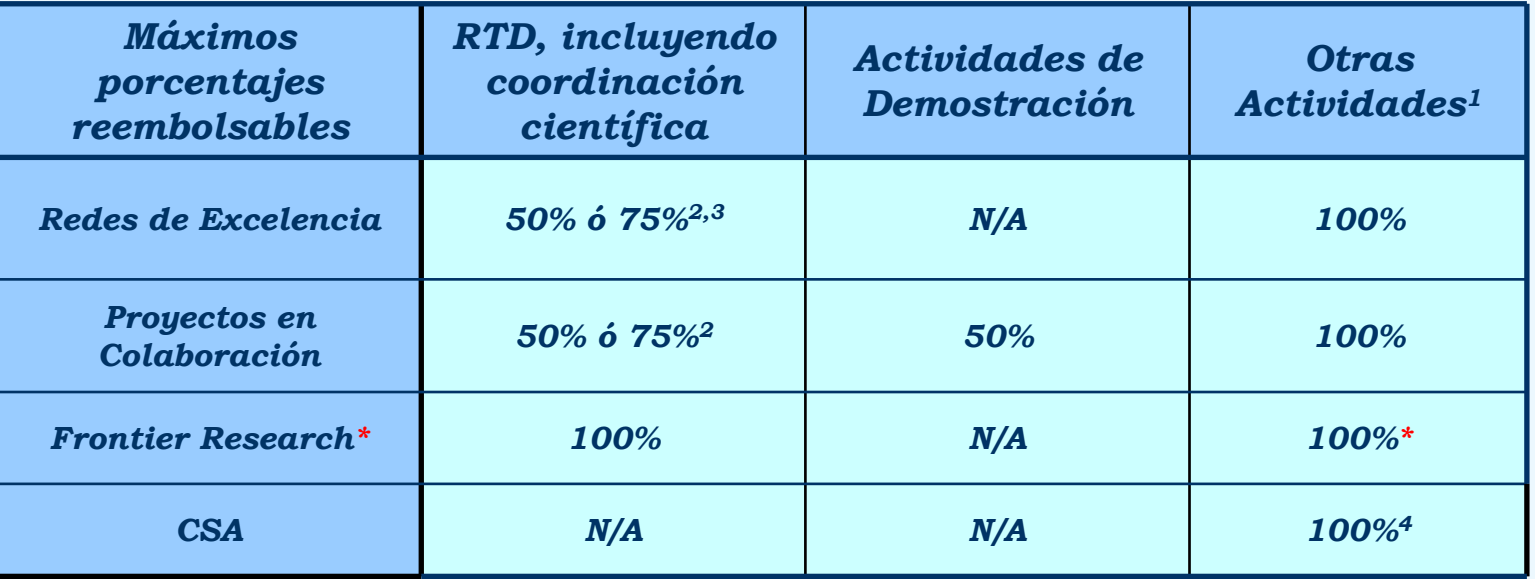

- 1. Actividades específicas incluidas en Anexo I y mencionadas en transparencias 36 y 37 anteriores.
- 2. Para organismos públicos sin ánimo de lucro, establecimientos de enseñanza media y superior, centros de investigación y PYMES. Además, para RdE se podrán aplicar Lump Sum de 23.500 euros por investigador y año.
- 3. En las RdE se podrá utilizar, opcionalmente si así se estipula en la convocatoria, un Lump Sum (23.500 euros por investigador y año, que la CE podrá reajustar en el caso de terceros países).
- 4. Para costes indirectos se fija un límite máximo del 7% de los costes elegibles directos, excluyendo subcontratos y los costes de reembolso de recursos puestos a disposición del consorcio por terceros que no se utilicen en los asentamientos del beneficiario.
- \* Para costes indirectos, Flat Rate del 20% de los costes directos, excluyendo subcontratos y los costes de reembolso de recursos aportados por terceros que no se utilicen en los asentamientos del beneficiario.

Se excluyen las actividades de PERSONAS

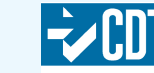

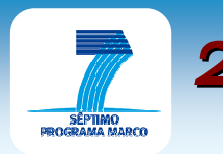

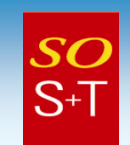

Se pueden producir restituciones a partir de:

- • Recursos puestos a disposición del beneficiario por terceros (transferencias financieras, contribuciones en especie gratis:
	- Son "receipts" si el tercero aporta el recurso para que sea específicamente usado en el proyecto
	- $-$  No son "receints" si su uso queda a  $\epsilon$  No son "receipts" si su uso queda a discreción de la gestión del beneficiario.
- • Ingresos generados por el proyecto:
	- Son "receipts" cuando se producen por acciones emprendidas para ejecutar el proyecto, y a partir de la venta de bienes comprados dentro del Acuerdo de Subvención. El valor será el del coste inicialmente cargado al proyecto por el beneficiario.
	- No son "receipts" cuando se generan a partir del uso del conocimiento "foreground" resultante del proyecto.
- $\bullet$  Los beneficiarios, por cada período de control, incluirán los "receipts" correspondientes en los Estados de Costes. La liquidación de "receipts" se hará al final del proyecto

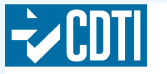

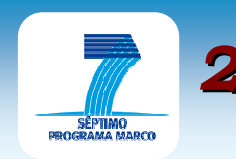

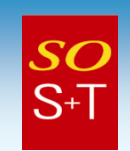

- $\bullet$  Son elegibles para recibir financiación:
	- Entidades jurídicas de EM, PA, EEE y terceros con acuerdo firmado con la CE o si se especifica en el PT
	- **CCI** (JRC), **Organizaciones Internacionales** de Interés Europeo, Entidades jurídicas establecidas en países ICPC (International Cooperation Partner Countries)
	- Organizaciones internacionales, y entidades legales de países de fuera de la UE+PA (Art. 11 y Art. 12 de las R de P); siempre<br>que es cumpler les mínimes establecides en el Canítulo II de las l que se cumplan los mínimos establecidos en el **Capítulo II** de las R de P, así como lo que se estipule en los Programas Específicos o de Trabajo, pudiendo éstos establecer condiciones específicas en cuanto a mínimos y lugar del establecimiento del beneficiario.

### $\bullet$ Bases de financiación

- **1. Reembolso de costes elegibles**, según los máximos límites, estipulados por la Comunidad e indicados anteriormente
- 2. Flat Rates, incluyendo escalas de costes unitarios
- 3. Sumas a tanto alzado (Lump Sum).

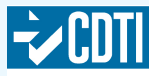

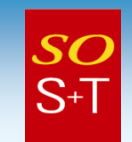

- La Contribución financiera:
	- Se calculará referida al coste del proyecto en su totalidad, mientras que su reembolso se basará en los costes de que informe cada beneficiario.
	- No podrá producir ganancias para ningún beneficiario. Con este propósito, al finalizar el proyecto se tendrán en cuenta todos los "receipts" que haya habido durante el proyecto.
	- El total de pagos realizados por la Comunidad no podrá exceder de la Máxima Contribución Financiera de la Comunidad.

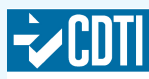

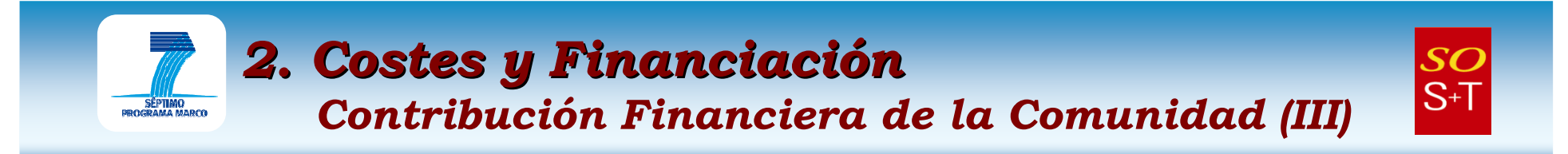

- $\bullet$ Intereses devengados por Prefinanciación. Los intereses que<br>se producen con la prefinanciación, mientras se encuentre en la cuenta bancaria del coordinador,Comunidad hasta el pago final. La Comisión, los recuperará según las condiciones establecidas en el "Reglamento Financiero" y sus "Reglas de Aplicación":
	- Cuando la prefinanciación no supera €50.000, no es necesario declarar los intereses generados;
	- No es preciso declarar los intereses generados por la parte de prefinanciación transferida a los demás beneficiarios
- El coordinador, y sólo el coordinador, informará, en los  $\bullet$ Estados de Costes periódicos realizados por cada "Reporting Period", de la cantidad alcanzada por los intereses.
- $\bullet$  La Comisión descontará esta cantidad del pago correspondiente al coordinador.
- Nota. Hau una sola prefinanciación, al días de firmado el GA); las reglas que rigen estos intereses se<br>aplican sólo a la prefinanciación y no a los pagos intermedios.

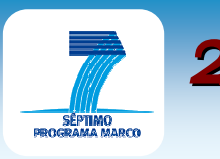

### 2. Costes y FinanciaciónTantos Alzados y "Flat Rates"

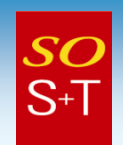

- •Se pueden usar para todo un proyecto
- Combinados con el reembolso de costes elegibles para•financiar ciertos costes de un proyecto.
- • Para cubrir costes de hotel y dietas de beneficiarios viajando para un proyecto (porcentajes utilizados por la CE para sus funcionarios), sólo si está así dispuesto en el <u>Programa de Trabajo o en Convocatoria</u>. com <sub>Decision</sub> c(2009) 1942
- • Redes de Excelencia con Tanto Alzado específico (si así se especifica en el Programa de Trabajo y en la Convocatoria).

Nota. El Programa de trabajo determinará las formas de subvención que se utilizarán con las RdE. En condiciones normales, las RdE serán subvencionadas como los proyectos en colaboración, haciendo uso del<br>reembolso de costes elegibles; sólo cuando se especifique en la<br>convocatoria, se utilizará el "Lump Sum".

- Calculado según el nº de investigadores a integrar (23.500 € por año e investigador)
- Se pagará en función del progreso alcanzado durante la ejecución
- Los Flat Rates y los Tantos Alzados no requieren justificación de costes elegibles.

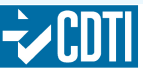

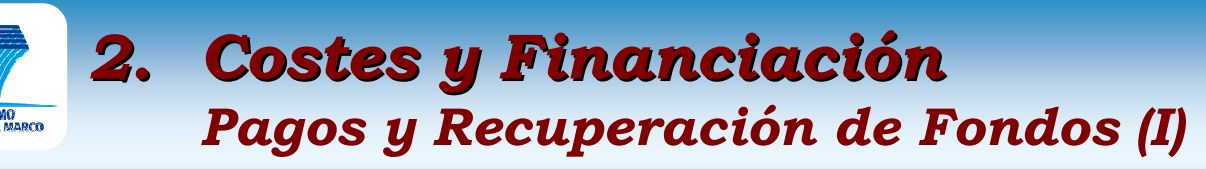

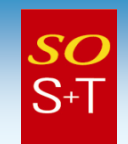

# • El coordinador:

- distribuirá la contribución de la Comunidad entre lossocios, sin demoras injustificadas
- controlará el estado de utilización de los fondos comunitarios e informará oportunamente cuando la Comisión lo requiera
- informará a la Comisión de la distribución de la contribución, y de las fechas de las transferencias de dinero, entre los socios del consorcio
- verificará la consistencia de los diversos informes preparados por el consorcio antes de enviarlos a laComisión
- Verificará el cumplimiento de las obligaciones de los beneficiarios
- La Comisión puede adoptar una decisión de recuperación de fondos de acuerdo con el ReglamentoFinanciero.

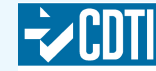

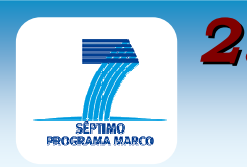

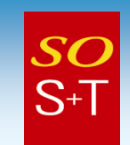

- • Tres etapas:
	- <mark>Prefinanciación</mark> Microsoft<br>werPoint Presentati
		- Se hará efectiva al coordinador del consorcio •dentro de los 45 días de la entrada en vigencia delAcuerdo de Subvención.
		- El coordinador distribuirá, sin retrasos injustificados, la prefinanciación sólo a los beneficiarios que hayan accedido al Acuerdo de Subvención, pero después de que hayan accedido al mismo el mínimo número de beneficiarios requerido por las R de P, según se detalle en la convocatoria. (Todos, en el caso de la DG TREN)
		- • Cuando el proyecto tenga más de dos períodos el monto aproximado será del 160% del valor medio por período de proyecto.

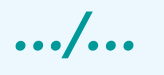

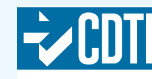

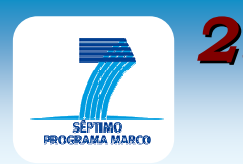

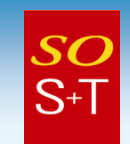

# Pagos Intermedios. En proyectos con más de un período, la •Comisión efectuará pagos intermedios, correspondientes a las<br>cantidades aceptadas, una vez realizada la inspección<br>periódica (anual) al final de cada período. En los proyectos,<br>con un solo período de duración, no habrá nor intermedios

…/…

### • IIn Pago Ri último período más cualquier ajuste necesario:

- El 10% de retención
- $\mathbf{E}$   $\mathbf{I}$   $\sim$   $\mathbf{V}_{\alpha}$  tamada de la El 5% tomado de la prefinanciación, correspondiente al Fondo de Garantía
- $-$  I.a cantidad acon La cantidad aceptada en el último período
- Si la cantidad ya nagada fuese inferior a Si la cantidad ya pagada fuese inferior a la contribución de la CE, la Comisión pagaría la diferencia
- SI IA cantidad naaada tueee eunerior a Ia Si la cantidad pagada fuese superior a la contribución de la CE, la Comisión recuperaría la diferencia.
- Reajustes necesarios si se hubiese incurrido en los riesgos.

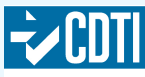

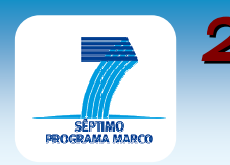

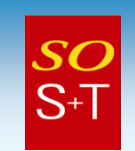

- $\bullet$  Un beneficiario PYME, que no disponga de sistema contable analítico:
	- $\mathcal{L}_{\mathcal{A}}$ – Costes directos
		- IDT: 100.000 euros
		- Demostración 100.000 euros
		- Gestión: 100.000 euros
	- Cálculo Costes Indirectos
		- IDT, 60% (100.000)=60.000 euros
		- Demo., 60% (100.000)=60.000 euros
		- Gestión, 60% (100.000)=60.000 euros
	- Reembolso
		- IDT: 75%(100.000+60.000)=120.000 euros
		- Demo., 50%(100.000+60.000)=80.000 euros
		- Gestión: 100%(100.000+60.000)=160.000 euros
		- TOTAL la CE Reembolsará: 360.000 euros.

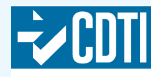

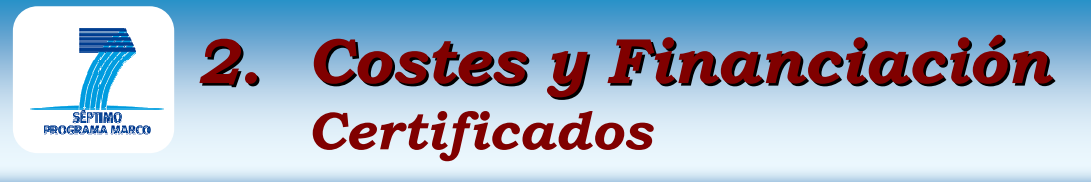

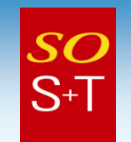

- • En relación con los informes financieros, la reglamentación sobre certificados es la siguiente:
	- Será obligatorio presentar Certificados de Estado de Será obligatorio presentar Certificados de Estado de Costes (antes llamados certificados de auditoría)Costes (antes llamados certificados de auditoría) cuando<br>la cantidad de contribución comunitaria reclamada alcance o supere la suma de €375.000, acumulada con todos los pagos anteriores que no hubiesen sido certificados
		- Certificación de hechos identificados ("Factual Findings") y ya no opinión sobre elegibilidad de costes•
		- Para proyectos con duraciones de dos años o menores, los• beneficiarios tendrán que enviar Certificado de Estado de Costes solamente en las peticiones finales de reembolso de costes elegibles incurridos; pero sólo si hubiesen alcanzado los €375.000 de contribución comunitaria en el proyecto.
	- No tendrán que presentar Certificado de Estado de Costes, los beneficiarios cuyos costes, identificados según la modalidad de "costes elegibles", correspondan a contribuciones comunitarias inferiores a €375.000.

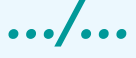

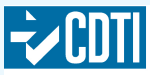

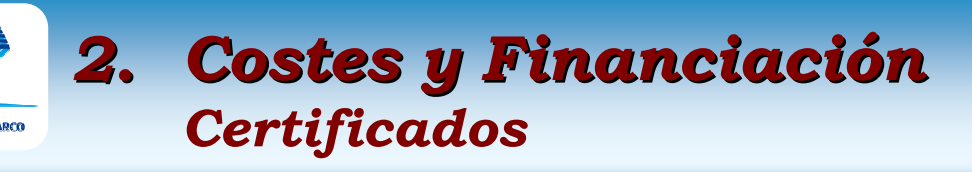

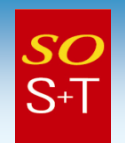

 – La Comisión Europea puede, a su propia discreción, aceptar, a requerimiento del beneficiario, que éste envíe un Certificado de la Metodología que emplea para identificar sus costes y preparar sus reclamaciones de costes respecto de costes de personal y generales, así como los sistemas de control relacionados que utiliza. Este certificado sirve para todo el 7ºPM, a menos que cambie la metodología del beneficiario. El CM podrá referirse a:

…/…

- Costes de Personal y Costes Indirectos (CoM); el cual, de ser aceptado por la CE, dispensará al beneficiario correspondiente de presentar los certificados de Estado de Costes (CC) en todos los informes intermedios del proyecto; quedando únicamente  $\bm{obligado}$  a  $\bm{presentar}\;$  un  $\bm{CC}$  al final del proyecto. (Para poder optar a este certificado es obligatorio cumplir la condición, establecida por la CE, de haber participado como mínimo en 8 proyectos del VI PM y haber recibido contribuciones comunitarias de al menos 375.000€ en cada uno de ellos.), **o a**
- Costes Promedio de Personal (CoMAv); que es obligatorio para quienes deseen presentar costes promedio de personal. Este certificado no dispensará a los beneficiarios correspondientes de presentar CC intermedios, aunque dichos beneficiarios incurran en costes elegibles correspondientes a contribuciones inferiores a €375.000.

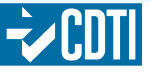

### **SC**  $S+$

### La Comisión Europea ha acordado:

- • Mantener los criterios de elegibilidad del FP6 (8 participaciones en contratos del FP6 con contribuciones iguales o superiores a 375.000 euros), y
- Añadir criterios para aquellos beneficiarios que aun no  $\bullet$ habiendo llegado a cumplir el anterior criterio, cumplan:
	- Por lo menos 4 participaciones en GAs del FP7, firmados antes del 1 de enero de 2010, con contribuciones comunitarias iguales o superiores a 375.000 euros
	- O, por lo menos, alcancen 8 participaciones en GAs del FP7 con contribuciones iguales o superiores a 375.000 euros en cualquiermomento dentro del período de vigencia del FP7.

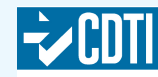

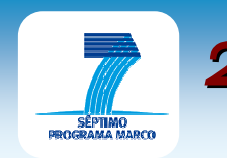

### 2. Costes y Financiación**Certificados**

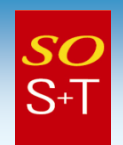

…/…

- – El CoM cubrirá las siguientes combinaciones de costes:
	- Costes de Personal reales y Costes Indirectos reales(contabilidad analítica total o método simplificado)
	- Costes reales de personal y "flat rate para costes indirectos
	- Costes promedio de personal y costes indirectos reales (contabilidad analítica total o método simplificado)
	- Costes promedio de personal y flat rate para costesindirectos
- Se recomienda visitar:
	- El sitio dedicado a la política de la CE en relación con certificados

### http://cordis.europa.eu/audit-certification/home\_en.html

• Las Guidance notes for beneficiaries and auditors on FP7 Audit **Certification** 

http://cordis.europa.eu/fp7/find-doc\_en.html

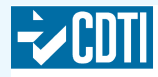

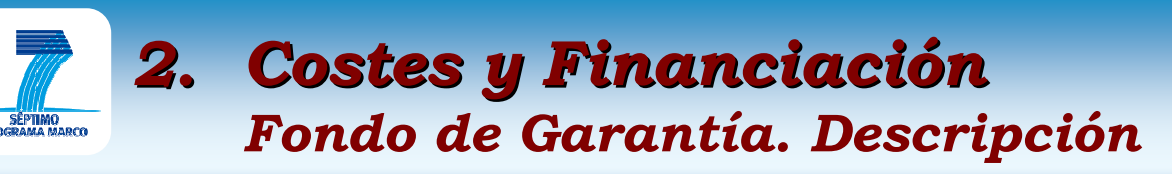

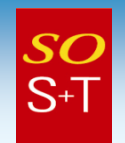

- • El Fondo de Garantía (FG) es un instrumento de mutuo beneficio que se basa en la solidaridad entre los participantes y entre los proyectos en el VII PM.
- El interés generado por todas las contribuciones de todos los proyectos del VII PM cubre los riesgos por impago de Órdenes<br>de Recuperación, por lo tanto, <u>en el VII PM ya no es necesario</u><br>presentar una garantía bancaria por parte de los beneficiarios.
- La recogida e ingreso en banco de todas las contribuciones al FG significa aumentar el volumen de los intereses generados, lo cual minimiza el riesgo de que éstos sean insuficientes para cubrir las pérdidas.
- La Comisión tomará el 5% de las contribuciones comunitarias a los proyectos de las prefinanciaciones y lo ingresará en un banco elegido por la propia Comisión. La Comisión se convierte<br>así en agente ejecutivo de los beneficiarios del Acuerdo de<br>Subvención en el VII PM.
- Todas las organizaciones participantes sin excepción• contribuirán al FG. El desglose por beneficiario deberápresentarse en forma tabular en el Anexo I del Acuerdo de<br>Subvención.

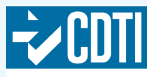

# 2. Costes y FinanciaciónFondo de Garantía. Utilización (1/3)

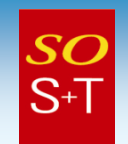

- •Los intereses producidos serán propiedad de la Comunidad
- El FG estará vigente durante todo el período de duración del •VII PM; desde el 1 de enero 2007 hasta el día del pago final del último Acuerdo de Subvención (Grant Agreement)
- • Los intereses generados por el FG se añadirán al mismo <sup>y</sup> serán prioritariamente utilizados por la Comisión para realizar las operaciones siguientes:
	- – Cuando un beneficiario en un proyecto deba dinero a la Comunidad y no lo transfiera al coordinador en 45 días de la recepción del requerimiento escrito de la Comisión, y si los demás beneficiarios decidiesen cumplir el acuerdo de consorcio idénticamente en relación con sus objetivos, la CE ordenará al banco transferir una cantidad equivalente al coordinador. Estas sumas sustituirán a la contribución financiera de la Comunidad que no hubiese sido reembolsada por los beneficiarios.
	- Cuando cualquier beneficiario, después de terminado un proyecto en el VII PM, deba dinero a la Comunidad, la Comisión lo intentará recuperar, en principio, de la cantidad que deba al beneficiario. Si esta cantidad no fuese suficiente, la Comisión lo recuperaría del FG.

…/…

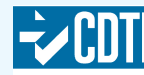

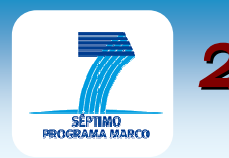

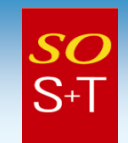

 – A continuación, la Comisión emitirá una Orden de Recuperación de Fondos, en favor del FG, contra el beneficiario en fallo; la Comisión puede compensar esta orden de recuperación con cualquier pago pendiente que la Comunidad le deba a dicho beneficiario, o aplicar los Art. II.24 y II.25 del Acuerdo de Subvención Modelo.

…/…

- •Cuando los intereses sean insuficientes para cubrir las<br>operaciones, se utilizarán las propias contribuciones al Fondo,<br>dentro de un límite que no exceda el 1% de la contribución financiera de la Comunidad que la Comisión deba a los<br>beneficiarios. Si estos límites se llegasen a superar, la<br>Comisión recuperará directamente de los beneficiarios<br>cualquier suma que éstos deban a la Comunidad.
- En el momento del pago final, la cantidad con la que se •contribuyó al FG del proyecto, en los términos del Acuerdo de<br>Subvención, será devuelta a los beneficiarios, a través del<br>coordinador, según la expresión siguiente:

# Cp <sup>x</sup> <sup>i</sup>

- Cp = Contribución del proyecto en cuestión al FG
- •i = Índice del Fondo

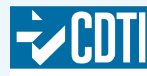

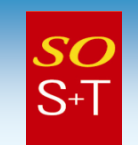

…/…

 $\bullet$  – Ru indice del Rondo Io e El Índice del Fondo lo establece el Banco al final de cada mes, para ser aplicado al mes siguiente. Su valor es:

 $i = (C+I+B)/C$ ; en donde:

C = Suma de las contribuciones de los beneficiarios al<br>fondo en todos los provectos en ejecución en el momen fondo en todos los proyectos en ejecución en el momento de establecer el índice

I = Intereses acumulados producidos por el Fondo desde el comienzo del período de vigencia del Fondo (1 enero 2007)

**B** = **Balance de las operaciones** (recuperaciones en favor<br>del Fondo – (transferencias hechas desde el Fondo+ del Fondo – (transferencias hechas desde el Fondo+ recuperaciones tomadas del Fondo))

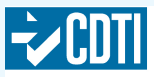

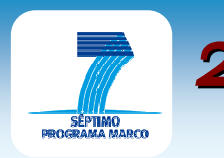

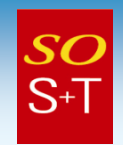

### …/…

- ЕВЕ ОПИШЕННОЕ ПИШИМЕЕ. С y superior y entidades jurídicas garantizadas por Estados<br>Miembros o Países Asociados recuperarán la totalidad de<br>su contribución inicial al fondo. Ahora bien, si uno de estos organismos hubiese incurrido en fallo y si larecuperada del FG, dicho organismo tendría que<br>devolverla al FG o, si no lo hiciese, sería el EM o PA correspondiente quien deberá responder por él.
- Las demás organizaciones:
	- Si el Índice del Fondo es superior o igual a 1 (<sup>≥</sup>1), lo cual significa que el Balance de las operaciones puede ser o bien<br>positivo, nulo o negativo con valor absoluto menor que el positivo del interés, <u>las organizaciones recuperarán su</u><br>contribución inicial total al FG.
	- Si el Índice del Fondo es menor que 1 (<1), ello significa que el Balance es negativo y su valor absoluto supera el valor de los devolver a los beneficiarios sería menor que la que se les tomó<br>de la prefinanciación; las organizaciones recuperarán la contribución inicial con una reducción cuyo valor nunca excederá del 1% del total de la contribución final de la CE al<br>beneficiario.<br> $\Box$  dentro para el Desarrollo beneficiario.

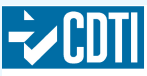

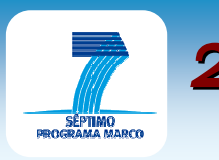

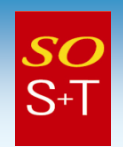

- 1. Cálculo del Índice. El índice que se aplica es el calculado el mes anterior; por tanto, si el índice del FG se hubiese calculado el 31 enero 2009, su aplicación sería en febrero 2009.
- $C = 1.000.000.000 \in$ ;  $I = 50.000.000 \in$ ;
- $B = 50.000.000 \in -300.000.000 \in = -250.000.000 \in$
- $i = (1.000.000.000 + 50.000.000 250.000.000)/1.000.000.000 = 0,8.$
- 2. Cálculo cantidad a devolver <u>a un beneficiario</u> al final
	- •Contribución financiera máxima de la CE: 100.000 €
	- •Contribución del beneficiario al FG: 5.000 €
	- $\bullet$  Contribución final CE al final del proyecto: 90.000  $\bm{\epsilon}$ •
		- a. Organismos públicos, entidades jurídicas garantizadas por un Estado Miembro o País Asociado y Centros de enseñanza intermedia y superior, contribución a devolver: 5.000€,
		- b. Si el beneficiario no pertenece a cualquiera de los organismos anteriores, se le devolvería: Contribución al FG x 0,8; siendo en este caso: 5.000 x 0,8 = 4.000€. Como el máximo a deducir es el 1% de la contribución final; es decir 900 €, el beneficiario recibiría 4.100€.

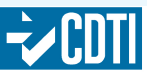

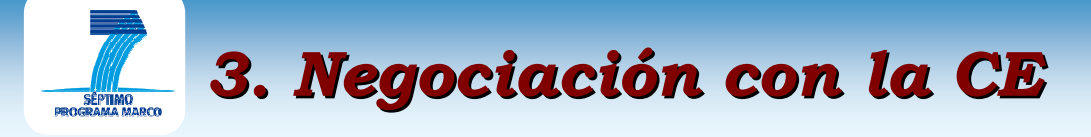

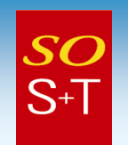

- • Ejecución conjunta e individualmente
	- Medidas necesarias razonables que aseguren la ejecución del proyecto (aspectos técnicos y logísticos)
	- Plan de Gestión
	- Plan Financiero <mark>(aplicación de "Flat Rates" y "Lump Sums")</mark> –
	- –Subcontrataciones
	- Cesiones (aprobación requerida de CE y demás participantes)
- $\bullet$ Acuerdo de Consorcio sin contradecir Acuerdo Subvención
- • Control de la ejecución
	- Plazos de ejecución e información a la CE de cualquier evento que pueda afectar la ejecución del proyecto y los derechos de la Comunidad.
	- Documentación y entrega de resultados
	- Plan de pagos (Acuerdo de Subvención)
	- – Auditorias y Certificados de Estado de Costes (antes Certificados de Auditoria)
- • Circunstancias que puedan afectar las condiciones departicipación establecidas en R de P y Regl. Financiero.
- $\bullet$ Cláusulas Especiales

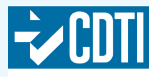

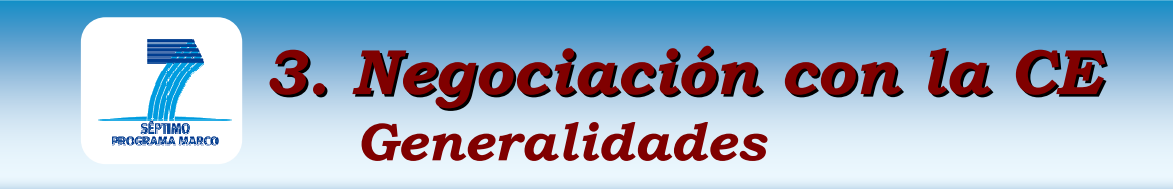

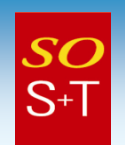

ftp://ftp.cordis.europa.eu/pub/fp7/docs/negotiation\_en.pdf

- $\bullet$  Comienzo de la Negociación
	- Carta de Invitación a la Negociación, que se envía junto con:
	- Informe Resumen de Evaluación (ESR)
	- El Mandato de Negociación

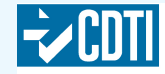

# 3. Negociación con la CEGeneralidades. La Carta de Invitación

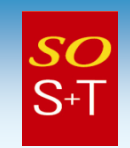

- •La Carta de Invitación proporciona referencias de Internet<br>en relación con:
	- Guía de Negociación y Plantillas DoW (documento) ftp://ftp.cordis.europa.eu/pub/fp7/docs/negotiation\_en.pdf
	- El GA Modelo (MGA) y Cláusulas especiales http://cordis.europa.eu/fp7/find-doc\_en.html
	- Los formularios de preparación del MGA (GPF) y notas de apoyo http://cordis.europa.eu/fp7/...
	- La Guía Financiera del VII PM ftp://ftp.cordis.europa.eu/pub/fp7/docs/financialguide\_en.pdf
	- Las Reglas para garantizar verificación consistente de la existencia y estado jurídico de los participantes, así como sus capacidades financiera y operativa en las acciones indirectas del VII PM.

ftp://ftp.cordis.europa.eu/pub/fp7/docs/rules-verif\_en.pdf

- "Check list" de Acuerdo de Consorcio ftp://ftp.cordis.europa.eu/pub/fp7/docs/checklist\_en.pdf
- Guía sobre Reglamentación sobre Propiedad Intelectual ftp://ftp.cordis.europa.eu/pub/fp7/docs/ipr\_en.pdf
- La Web Técnica sobre PYMES.

http://ec.europa.eu/research/sme-techweb/index\_en.cfm

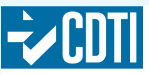

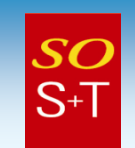

- • El Mandato para Negociar indicará:
	- Clarificaciones y cambios a realizar en la descripción de la propuesta (Basado en el ESR)
	- La Contribución Máxima de la Comunidad
	- La Duración del Proyecto
	- La fecha límite para presentar el primer borrador de la Memoria del proyecto (DoW) y las GPF
	- I.a Fecha Limite nara ave la negocio La Fecha Límite para que la negociación se complete
	- Los Datos de Contacto del responsable del proyecto y el Funcionario de aspectos jurídicos de la Comisión
	- Reuniones de negociación (si fuese necesario).

ESR=Evaluation Summary Report

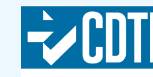

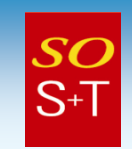

- Formularios de preparación del GA
- $\bullet$ Anexo I (Memoria proyecto –DoW)
- $\bullet$  Participantes que no hayan sido registrados como URF (Unique Registration Facility):
	- Documentos que permitan a la Comisión verificar la existencia jurídica y el estado financiero de dichos participantes.

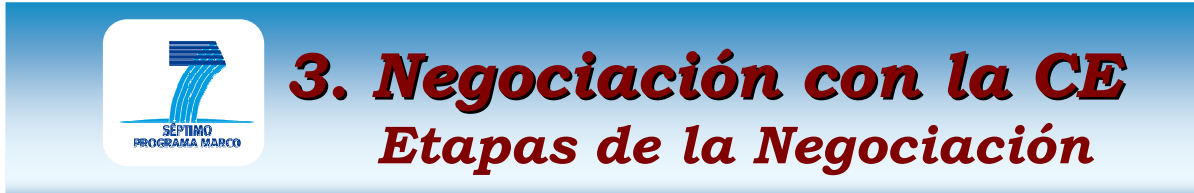

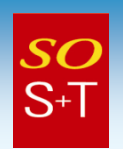

- $\bullet$  Dos Etapas interrelacionadas:
	- Negociación Técnica
	- Negociación Jurídica y Financiera

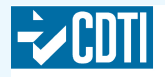

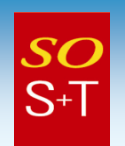

- Acordar el contenido final de la DoW:
	- $-$  Incorporar los comentarios del ESR
	- Verificar que los objetivos del prov Verificar que los objetivos del proyecto are SMART (Specific, Measurable, Attainable, Realistic and Timely !)
	- Lista resultados a presentar ("deliverables"), incluyendo tiempos, contenidos y nivel de difusión
	- Hitos y sus criterios de valoración
	- Calendario indicativo de controles y revisiones.

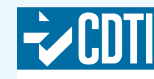

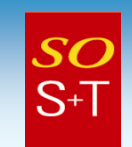

- $\bullet$  Anexo I (es la Memoria Técnica o DoW):
	- Se basa en la Parte B de la Propuesta, sigue la misma organización y es similar en todos los regímenes de financiación. En la Guía de Negociación se dispone de plantillas en Anexo I.
	- Constará de dos partes:
		- • Parte A: Desglose presupuesto (formulario A3.2) y Resumen del Proyecto (formulario A1) y Lista de beneficiarios
		- Parte B: DoW basado en la Parte B de la Propuesta, incluyendo las siguientes secciones:
			- 1. Concepto y Objetivos, progreso relación con Estado del Arte, metodología y plan de trabajo
			- 2. Realización
			- 3. Impacto potencial
			- 4. Aspectos éticos
			- 5. Aspectos de género (opcional)

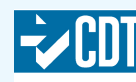

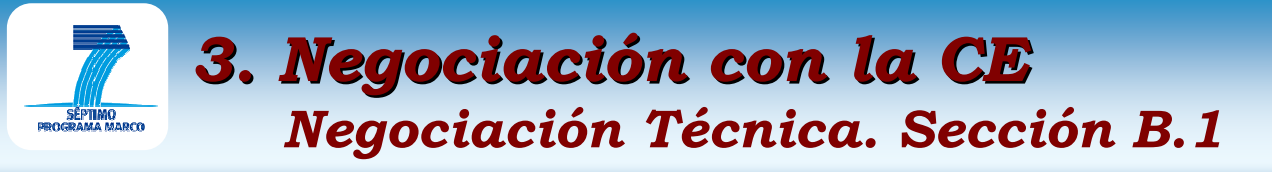

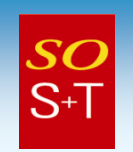

- Los conceptos y objetivos han de ser explicados en detalle, de forma clara, mensurable, verificable y demostrando que son realizables.
- El Plan de trabajo se deberá detallar y desglosar por paquetes de trabajo (WP)
	- **Hart Committee**  $-$  Tiempos asignados a los WP
	- Lista de resultados a entregar (deliverables)
	- **Hart Committee**  Esfuerzos calculados sobre la base de todo el proyecto
	- $-$  Lista de hitos y plan de controles y revisiones

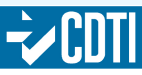

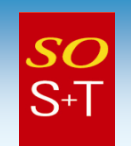

- Los Resultados a entregar ("deliverables") se relacionarán en una tabla de formato normalizado detallando:
	- Código de referencia del WP
	- Beneficiario responsable del WP
	- –Esfuerzo estimado, en Personas por Mes (pm)
	- Fecha de envío.
- "Deliverables" de gestión
	- Informee neriodicoe u fii  $\,$  -  $\,$  Informes periódicos y finales
	- **Hart Committee** Plan de uso y difusión
	- Informe sobre aspectos horizontales (temas de género y ciencia y sociedad).

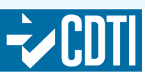

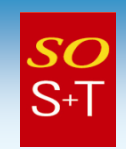

- $\bullet$  Los Formularios de Esfuerzo del Proyecto (Project Effort Forms -PEF):
	- PEF 1: Esfuerzos calculados por beneficiario y WP (como en la propuesta)
	- PEF 2: Esfuerzos calculados por tipo de actividad por beneficiario (NUEVO) (diferentes tipos de actividad tienen diferentes porcentajes de reembolso).
- $\bullet$ Hitos. Han de estar claramente indicados y planificados
- $\bullet$  Controles a la ejecución del Proyecto (Reviews). Se planificarán normalmente después de los hitos más importantes e, idealmente, en línea con el final de los períodos de control (Reporting Periods). Tiempos específicos para realizar los controles se pueden establecer (en ERC y MC) haciendo uso de la Cláusula Especial nº 5.
- $\bullet$  Duración flexible de los períodos de control, debiéndose acordar en la negociación:
	- –< 10M€: 18 meses
	- $-$  ≥ 10M€: 12 meses

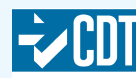

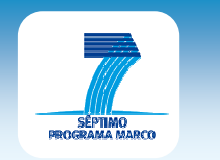

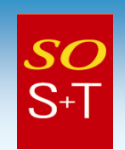

- $\bullet$  Realización
	- Refructu Estructura de Gestión
	- $\, \,$  Procedimientos de Toma de Decisiones
	- Beneficiarios
		- Descripción de la organización
		- Principales tareas del proyecto por cada •beneficiario
		- Experiencia relevante previa•
		- Nombres de personal clave involucrado•
	- Subcontrataciones y otras Terceras Partes
		- •Tareas, costes estimados y justificación
	- Financiación a beneficiarios de "otros países Terceros"
		- Justificación esencialidad de esta financiación•

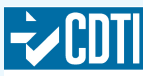

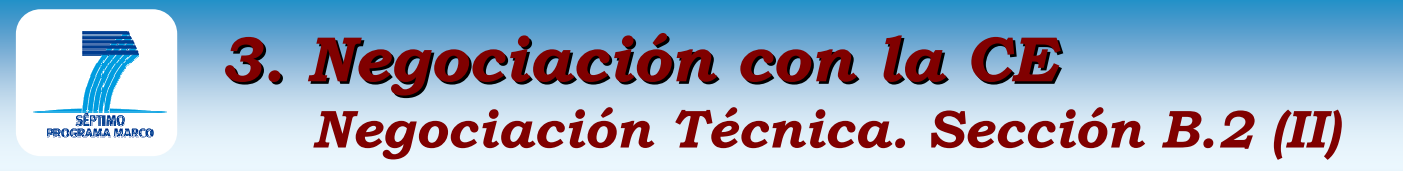

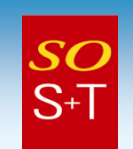

# $\footnotesize \begin{array}{l} \textcolor{red}{ \textbf{} =} \textcolor{red}{ \textcolor{red}{ \textbf{B}} \textcolor{red}{ \textbf{} =} \textcolor{red}{ \textbf{I}} \textcolor{red}{ \textbf{I}} \textcolor{red}{ \textbf{I}} \textcolor{red}{ \textbf{I}} \textcolor{red}{ \textbf{I}} \textcolor{red}{ \textbf{I}} \textcolor{red}{ \textbf{I}} \textcolor{red}{ \textbf{I}} \textcolor{red}{ \textbf{I}} \textcolor{red}{ \textbf{I}} \textcolor{red}{ \textbf{I}} \textcolor{red}{ \textbf{I}} \textcolor{red}{ \textbf{I}} \textcolor{red}{ \textbf$

- 
- 
- 
- 
- 
- 

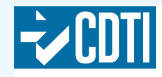

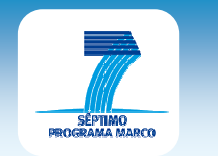

## 3. Negociación con la CENegociación Jurídica y Financiera (I).

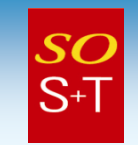

- $\bullet$  Aspectos a tratar
	- Prosunuosto nai Presupuesto para todo el Proyecto
	- Desalose del Presupuesto por Per Desglose del Presupuesto por Período
	- Subcontratos y otras Terceras Parte Subcontratos y otras Terceras Partes
	- Prefinanciación
	- Capacidad del Coordinador para realizar su misión
	- Fecha de comienzo del Proyecto
	- Cláusulas Especiales Requeridas.
- $\bullet$  Verificaciones Jurídicas y Financieras (lo realiza la CE partiendo de los datos proporcionados por el beneficiario.)

ftp://ftp.cordis.europa.eu/pub/fp7/docs/rules-verif\_en.pdf

- Análisis y control del estado jurídico de cada participante
- Condiciones más exigentes para coordinadores quienes, en caso de no cumplirlas, deberán aportar garantias<sup>1</sup>
- No requerido para beneficiarios cuya contribución comunitaria sea inferior a €500.000 que no sean Coordinadores.

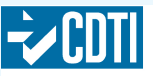

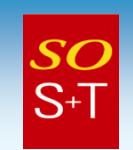

- $\bullet$  Formularios de Preparación del GA (GPFs)
	- Envío electrónico en la primera ronda de la negociación.
	- Ha de ser cumplimentado por todos los solicitantes, incluso aquéllos que no pidan contribución financiera
	- Utilización obligatoria del Editor GPF
	- Información básica de los Formulari Información básica de los Formularios de Envío de Propuestas será cargada en la parte pre-rellena de las GPFs
	- La versión final se enviará en papel con firmas originales.
- $\bullet$  Conclusión de la Negociación
	- Una vez que se alcance el acuerdo en todos los temas técnicos, financieros y jurídicos, la CE enviará al coordinador un borrador de Acuerdo de Subvención.

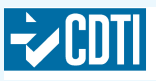
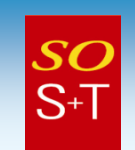

- $\bullet$  Firma del Acuerdo de Subvención
	- – $-$  El coordinador firma dos originales del GA
	- – El coordinador distribuye una copia del GA a los socios del consorcio
	- Todo beneficiario tiene que firmar un formulario A para poder acceder al GA

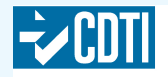

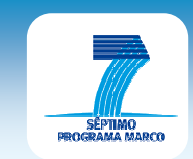

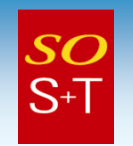

## Muchas gracias.Para más información:Rodolfo Piedra de Furundarenapiedra.cdti@sost.be

## Inscripción a la Gaceta SOST:

infodesk@sost.be

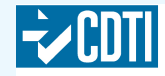